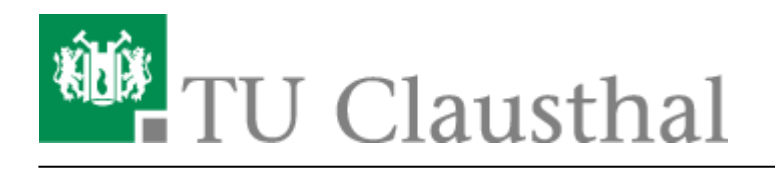

**Artikeldatum:** 09:04 20. May 2011 **Seite:** 1/1 Calling Cards

## **Verwendung von Calling Cards**

Bei allen digitalen Apparaten ist **nach** Anwahl der Provider-Zugangsrufnummer der Apparat auf MFV (Tonwahl) umzustellen, so dass die PIN-Nummer eingegeben werden kann. Je nach Apparatetyp wird diese Möglichkeit im Display angezeigt "MFV" (nebenstehende Taste drücken) oder ist über die Eingabe \*\*8 einzuleiten.

Nach Beendigung des Gespräches wird die Umstellung automatisch gelöscht.

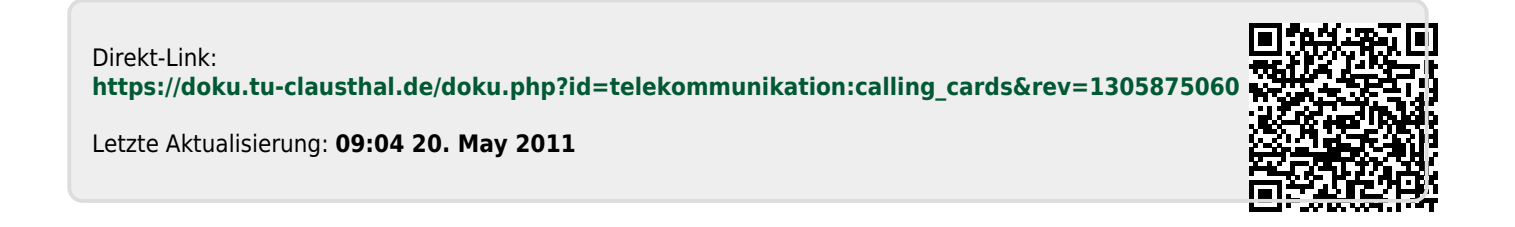